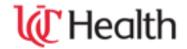

## UNIVERSITY OF CINCINNATI MEDICAL CENTER **EMERGENCY DEPARTMENT EPIC DICTATION INSTRUCTIONS**

| PLEASE <b>DIAL 513-584-7721.</b>                                                        |                                                     |  |
|-----------------------------------------------------------------------------------------|-----------------------------------------------------|--|
| PLEASE ENTER THE HOSPITAL CODE: 01                                                      |                                                     |  |
| PLEASE ENTER THE LAST 5 DIGITS OF YOUR MEDICAL LICENSE NUMBER OR ASSIGNED DICTATION ID. |                                                     |  |
| PLEASE ENTER A 2 DIGIT <b>WORK TYPE</b> WHEN PROMPTED:                                  |                                                     |  |
| 16                                                                                      | ED Admission for admitted patients                  |  |
| 17                                                                                      | ED Discharge for discharged patients                |  |
|                                                                                         |                                                     |  |
| PLEASE ENTER THE PATIENTS 10-DIGIT EPIC CSN NUMBER.                                     |                                                     |  |
| YOU WILL RECEIVE THE TONE TO DICTATE.                                                   |                                                     |  |
| PLEASI                                                                                  | PLEASE STATE THE FOLLOWING AT THE BEGINNING OF YOUR |  |
| DICTATION:                                                                              |                                                     |  |
| C                                                                                       | DICTATE YOUR NAME.                                  |  |
| C                                                                                       | DICTATE THE PATIENT'S NAME                          |  |

- o DICTATE THE PATIENT'S CSN NUMBER.
- o DICTATE THE VISIT DATE.
- o RESIDENTS ONLY: DICTATE YOUR ATTENDING'S FULL NAME FOR SIGNATURE.
- □ PLEASE DO NOT BATCH DICTATE. SIMPLY PRESS 5 BETWEEN EACH PATIENT SO THAT MULTIPLE TRANSCRIPTIONISTS CAN TRANSCRIBE YOUR WORK.

## **KEYPAD FUNCTIONS:**

- 1 LISTEN
- 2 DICTATE

- 3 SHORT REWIND
- 4 PAUSE
- 5 END DOCUMENT (Job # playback)
- 6 GO TO END OF DICTATION
- 7 FAST FORWARD
- 8 GO TO BEGINNING OF DICTATION
- 9 JOB # PLAYBACK THEN SYSTEM DISCONNECT

## (pound key twice) - JOB # PLAYBACK THEN PAUSE MODE

Reviewed: 1/9/13